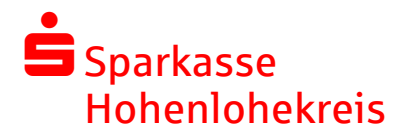

## **Leitfaden zu Secure E-Mail**

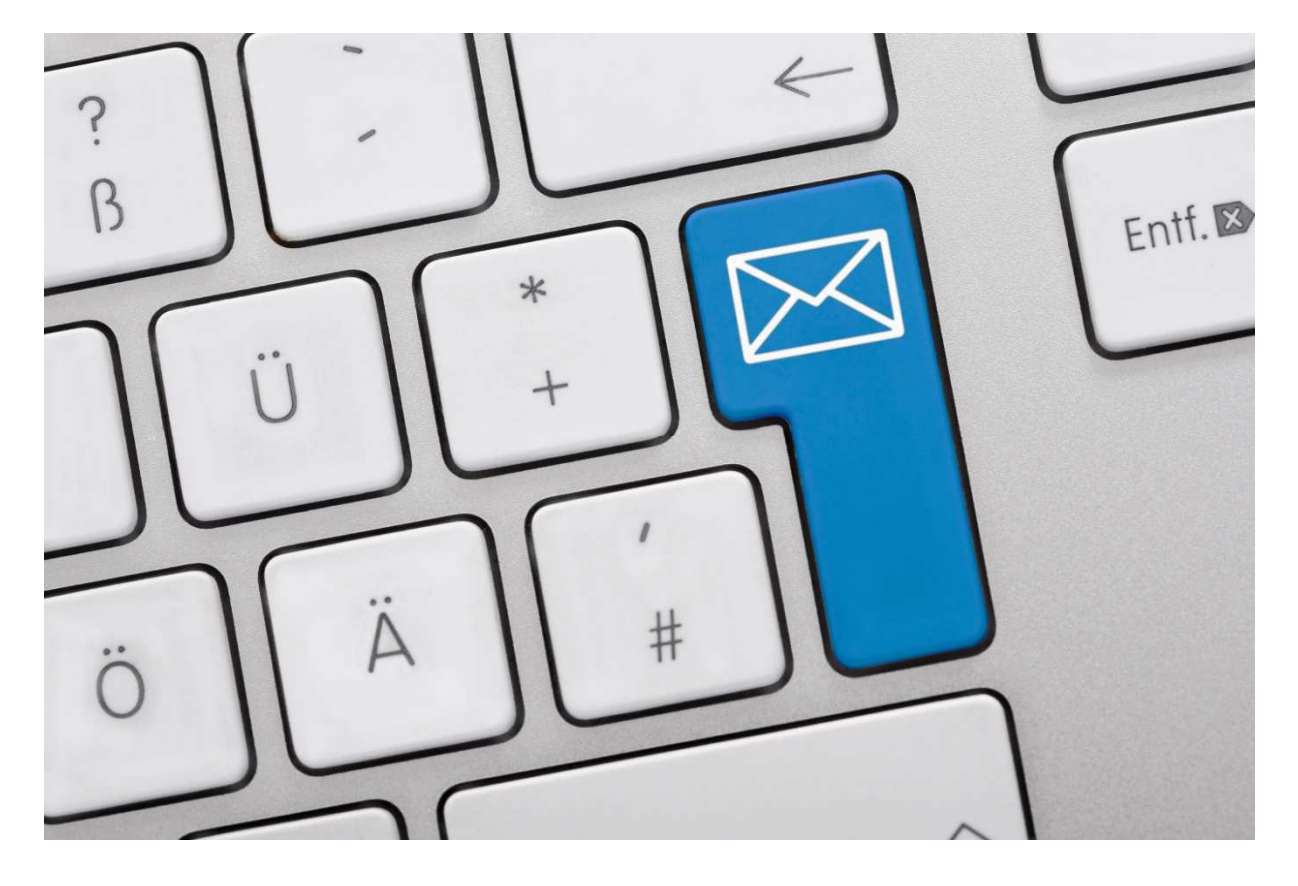

Wir alle leben in einem elektronischen Zeitalter. Der Austausch von Informationen erfolgt zunehmend über elektronische Medien wie das Versenden von E-Mails. Neben den großen Vorteilen, die uns elektronische Medien bieten, bergen sie aber auch zunehmend Gefahren.

Vorgetäuschte E-Mail-Identitäten, Phishing-Attacken und Spam gefährden die Nutzung des Kommunikationsmittels E-Mail. Ungesicherte Nachrichten können gelesen oder verfälscht, nachgeahmt oder fehlgeleitet werden, ohne dass der Absender oder der Empfänger davon erfahren.

### **Secure E-Mail – Warum?**

Mit Secure E-Mail reagiert die Sparkasse Hohenlohekreis auf die zunehmenden Gefahren der Kommunikation per E-Mail.

Die Sparkasse Hohenlohekreis bietet ihren Kunden und Partnern die Möglichkeit, vertrauliche Informationen sicher auszutauschen.

#### Vertraulichkeit

Unverschlüsselte E-Mails sind nicht gegen den Zugriff Dritter geschützt und deshalb vergleichbar mit dem Versand eines Briefes im offenen Briefumschlag.

Das Gefahrenpotenzial ist jedoch wesentlich größer, da eine E-Mail sofort elektronisch verwertbar ist. Daten können unter den vielfältigsten Aspekten analysiert und an interessierte, aber unberechtigte Dritte, weitergereicht werden.

#### Authentizität

Die Absenderadresse ist einer der wesentlichen Punkte für die Beurteilung, ob eine E-Mail tatsächlich von dem "richtigen" Absender gesendet wurde. Diese kann jedoch leicht manipuliert werden.

#### Integrität

Auf dem Weg vom Sender zum Empfänger gibt es im Internet zahlreiche potenzielle Angriffsstellen, an denen der Inhalt der E-Mail manipuliert werden kann. Auch dies ist mit vergleichsweise geringem technischem Aufwand möglich.

## **Secure E-Mail – Anforderungen**

Die Sparkasse Hohenlohekreis bietet folgende Varianten zur Nutzung von Secure E-Mail:

- 1. Kommunikation über ein Web-Mail-System per SSL-verschlüsselter Internetverbindung.
- 2. Verschlüsselte E-Mail-Kommunikation über S/MIME-Zertifikat bzw. PGP-Schlüssel.

Für die Nutzung der Variante 1 wird nur ein Browser benötigt.

Für die Durchführung der Variante 2 benötigen Sie ein S/MIME-Zertifikat oder einen PGP-Schlüssel, ausgestellt auf Ihren Namen und Ihre E-Mail-Adresse.

### **Secure E-Mail – Funktionsweise**

Für die Teilnahme an der verschlüsselten Kommunikation per E-Mail mit der Sparkasse Hohenlohekreis müssen Sie sich einmalig und kostenfrei registrieren.

Der Registrierungsprozess umfasst im ersten Schritt die Entscheidung für eine der oben aufgeführten Möglichkeiten und beginnt damit, dass Sie von Ihrem persönlichen Berater eine vertrauliche E-Mail erhalten.

Diese E-Mail wird zunächst von unserem Secure E-Mail-System zurückgehalten. Sie erhalten stattdessen eine Registrierungs-E-Mail:

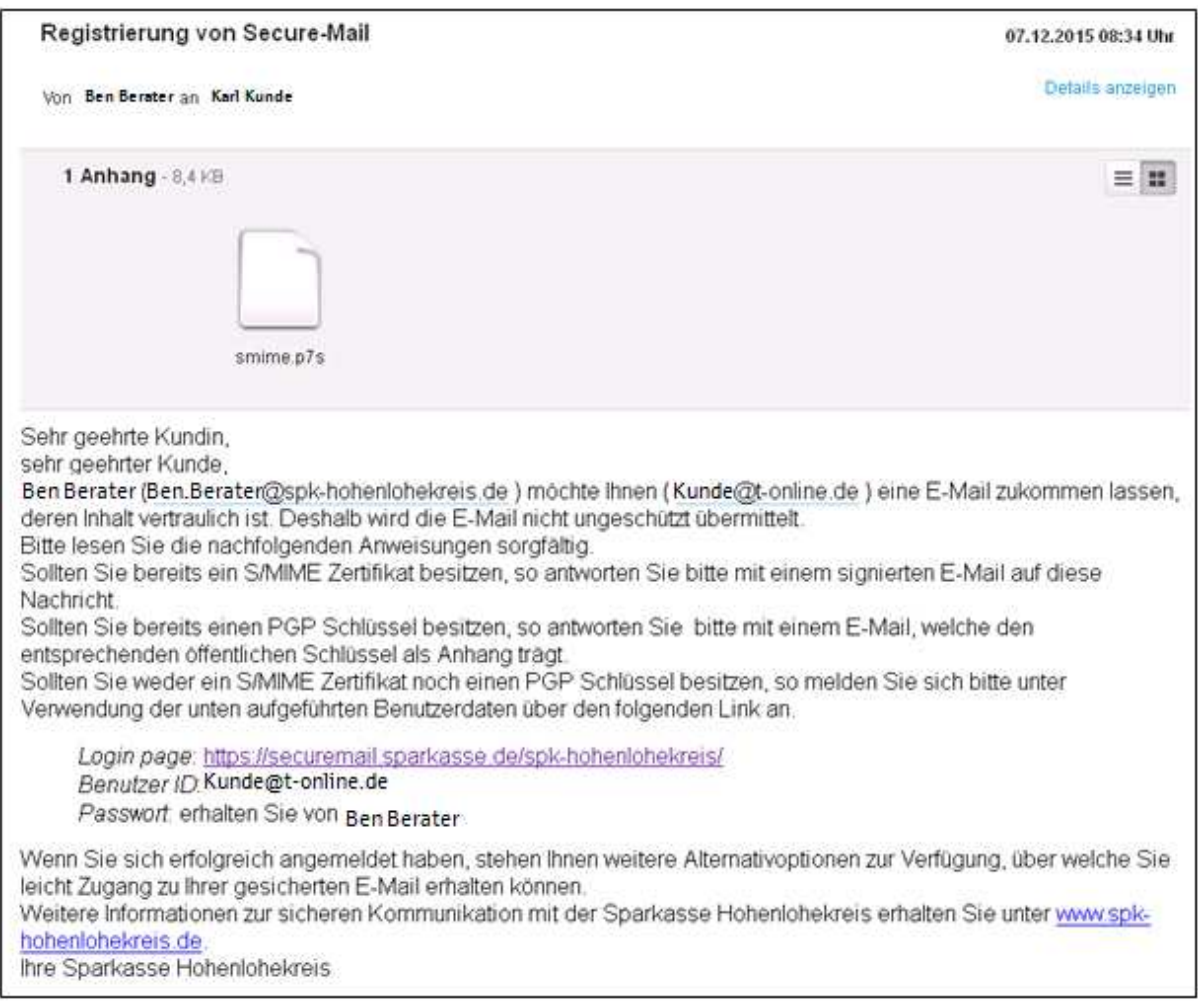

Bei Eingang dieser E-Mail ist es möglich, dass Ihr E-Mail-Programm eine Warnmeldung ausgibt.

Der Grund hierfür ist, dass diese E-Mail mit einem Zertifikat der Sparkasse Hohenlohekreis signiert wurde, welches Ihrem System noch unbekannt ist. Bitte vertrauen Sie diesem Zertifikat. Zukünftig erhalten Sie somit keine Warnmeldung mehr.

#### **Variante 1 – Kommunikation über ein Web-Mail-System**

Sie möchten sich als Web-Mail Teilnehmer registrieren lassen. Hierzu wird ein Registrierungspasswort benötigt, welches Sie zeitnah telefonisch von Ihrem Berater erhalten. Das Registrierungspasswort ist nur für die Erstanmeldung gültig und muss dann geändert werden.

Das neue Passwort muss aus mindestens 8 Zeichen bestehen und neben Groß- und Kleinbuchstaben auch Ziffern enthalten.

Beim Web-Mail-System verbleibt die E-Mail 180 Tage lang auf dem Server der Sparkasse Hohenlohekreis. Um die E-Mail dauerhaft zu speichern, können Sie sich diese aus dem Web-Mail-System downloaden (EML, HTML, PDF).

Sie autorisieren sich über einen Browser mit Benutzernamen (= E-Mail-Adresse) und Passwort. Ist eine neue E-Mail in Ihrem Web-Mail-Postkasten angekommen, so erhalten Sie von Secure E-Mail eine Benachrichtigung mit einem Link zum Aufruf des Web-Mail-Systems.

#### **Login**

Verwenden Sie den in der E-Mail angegebenen Link zur *Login page*: Loginseite – das benötigte Passwort erhalten Sie von Ihrem Berater

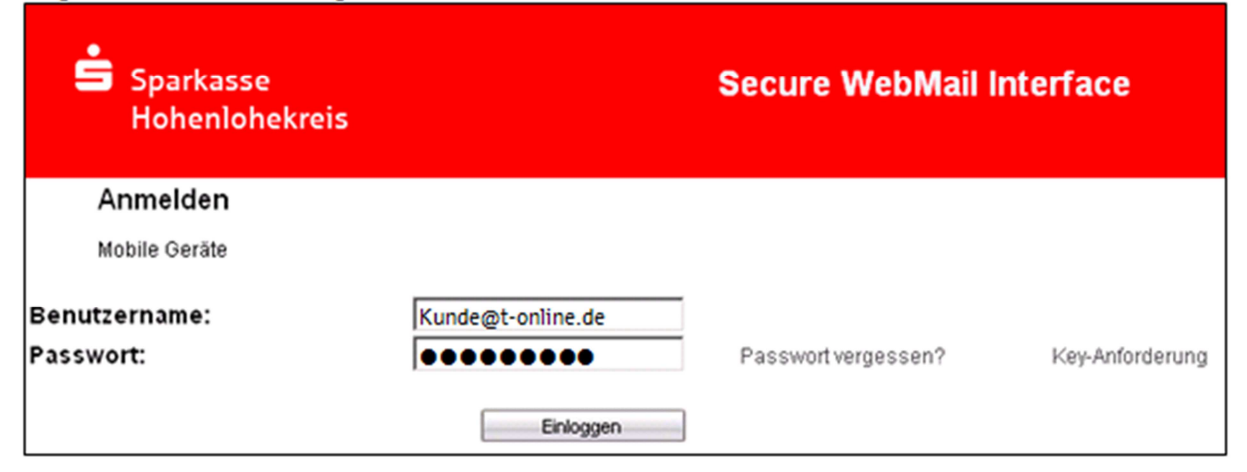

#### **Fortfahren**

"Fortfahren" zur Anmeldung Secure E-Mail

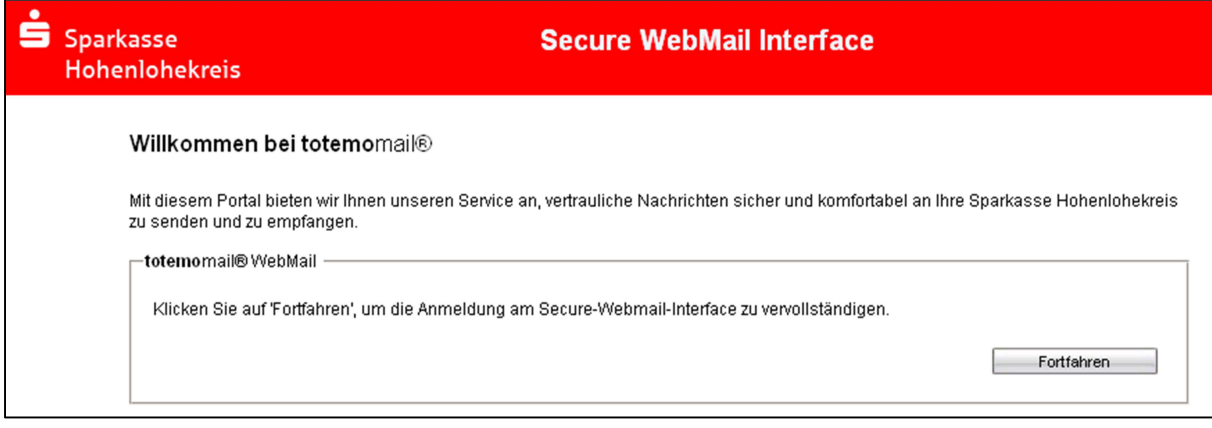

#### **Passwortwechsel**

Sie erhalten als nächstes die Aufforderung zum Ergänzen Ihrer persönlichen Daten und zum Passwortwechsel

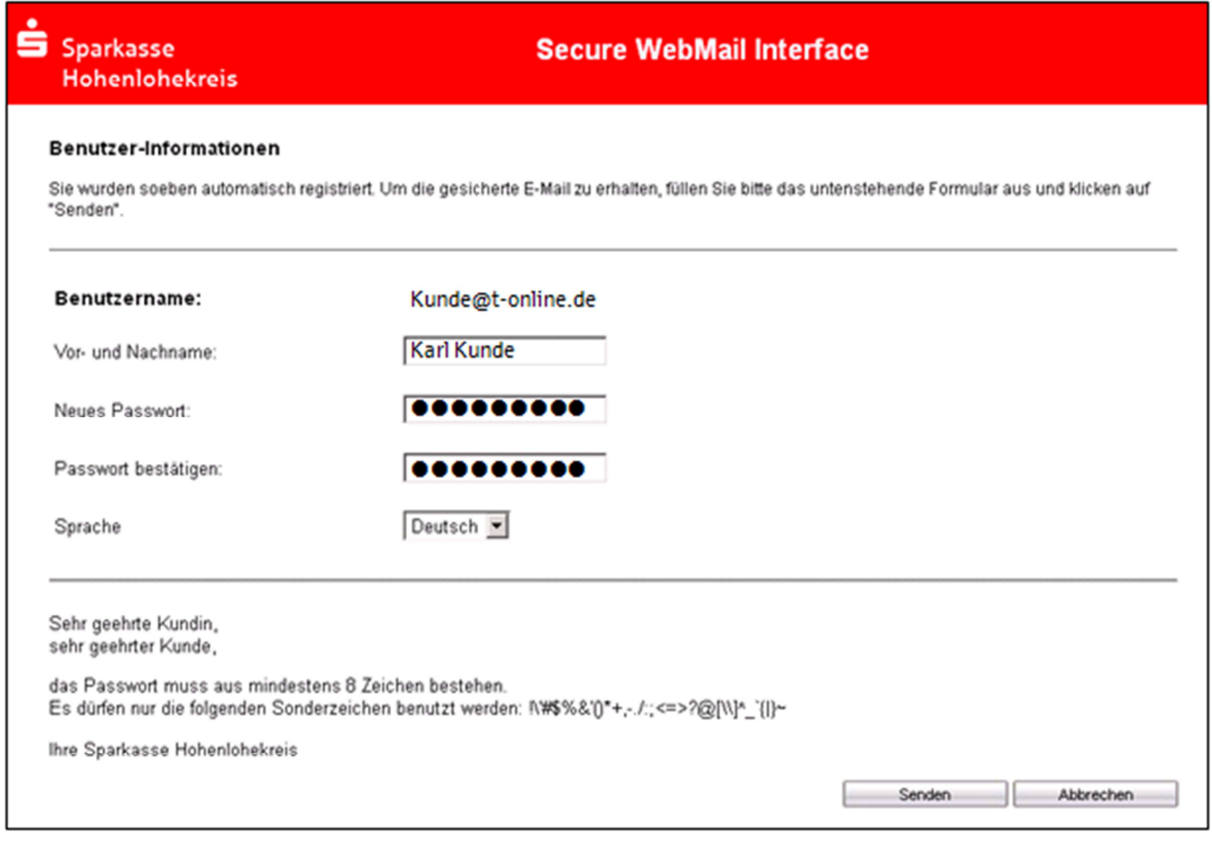

Für das Kennwort gelten folgende Vorgaben:

- mindestens 8 Zeichen
- Großbuchstaben müssen enthalten sein
- Kleinbuchstaben müssen enthalten sein
- mindestens eine Ziffer muss enthalten sein

### **Sicherheitsfragen**

Nach dem Passwortwechsel werden Sie aufgefordert, eine Sicherheitsfrage auszuwählen und zu beantworten. Diese benötigen Sie, falls Sie Ihr Passwort vergessen sollten

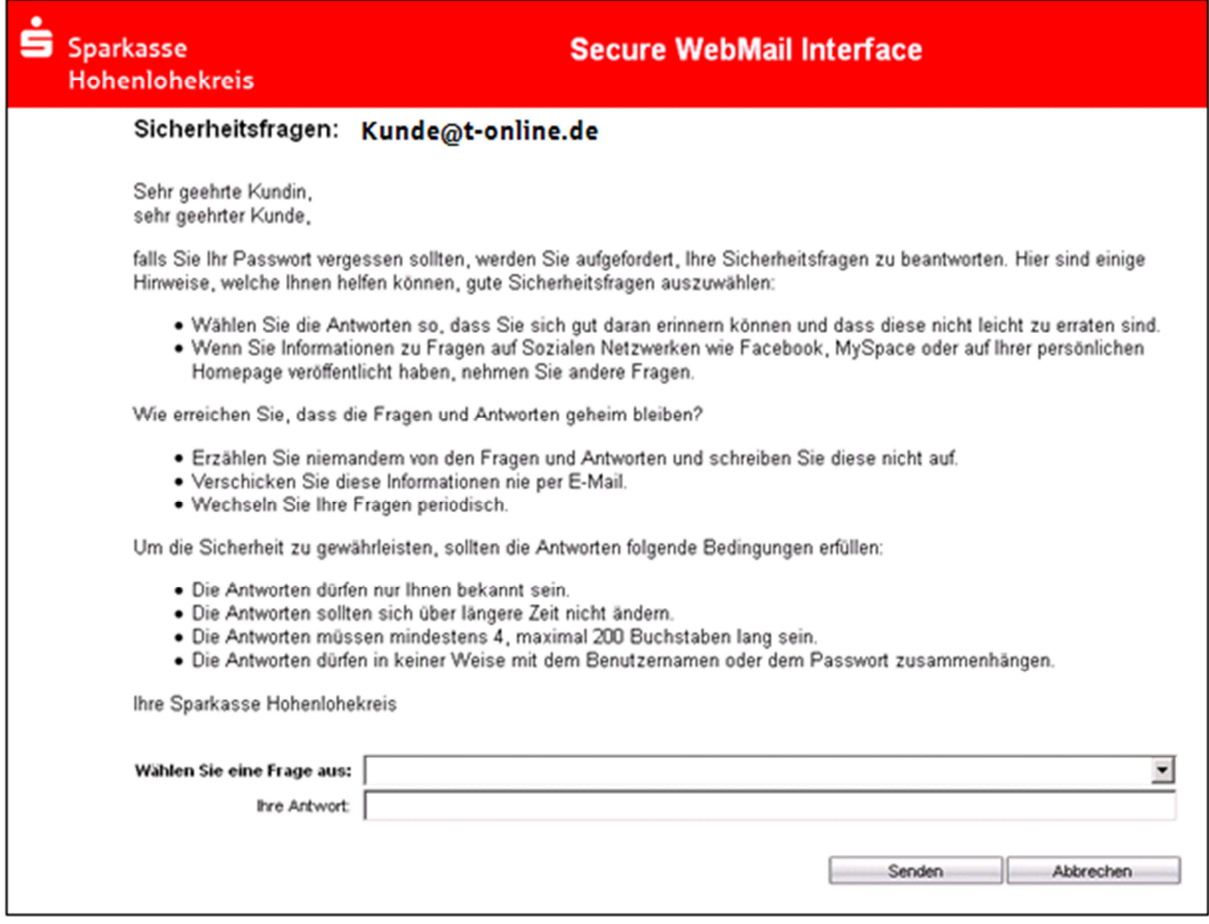

## Sicherheitsfragen, die Ihnen zur Auswahl stehen

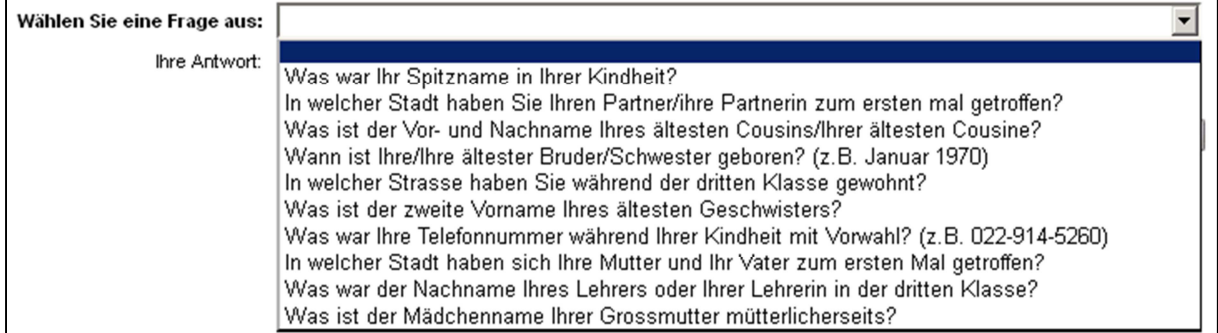

## **Persönlicher Postkorb**

Nach erneuter Eingabe Ihres Benutzernamens und Passwortes leitet Sie Secure E-Mail zu Ihrem persönlichen Postkorb weiter

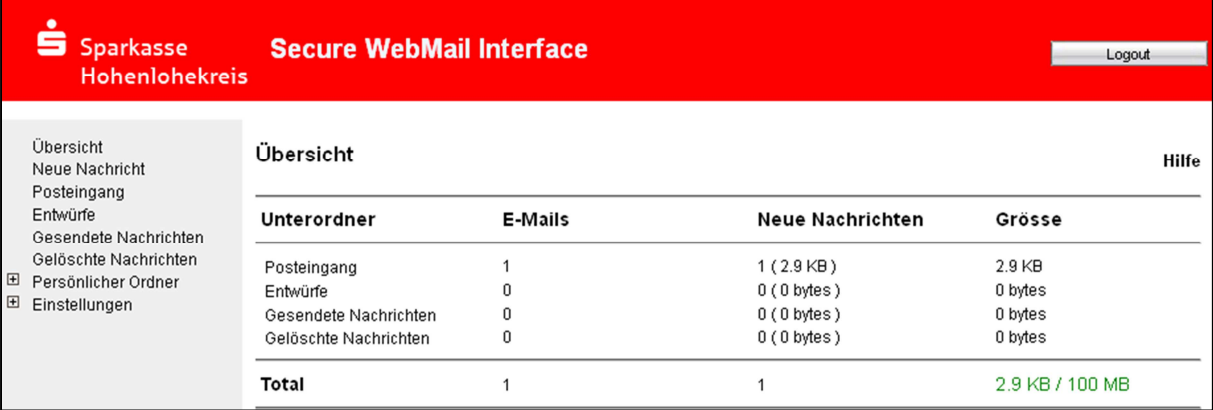

## **Öffnen der E-Mail**

## Sie können die verschlüsselte E-Mail durch anklicken öffnen

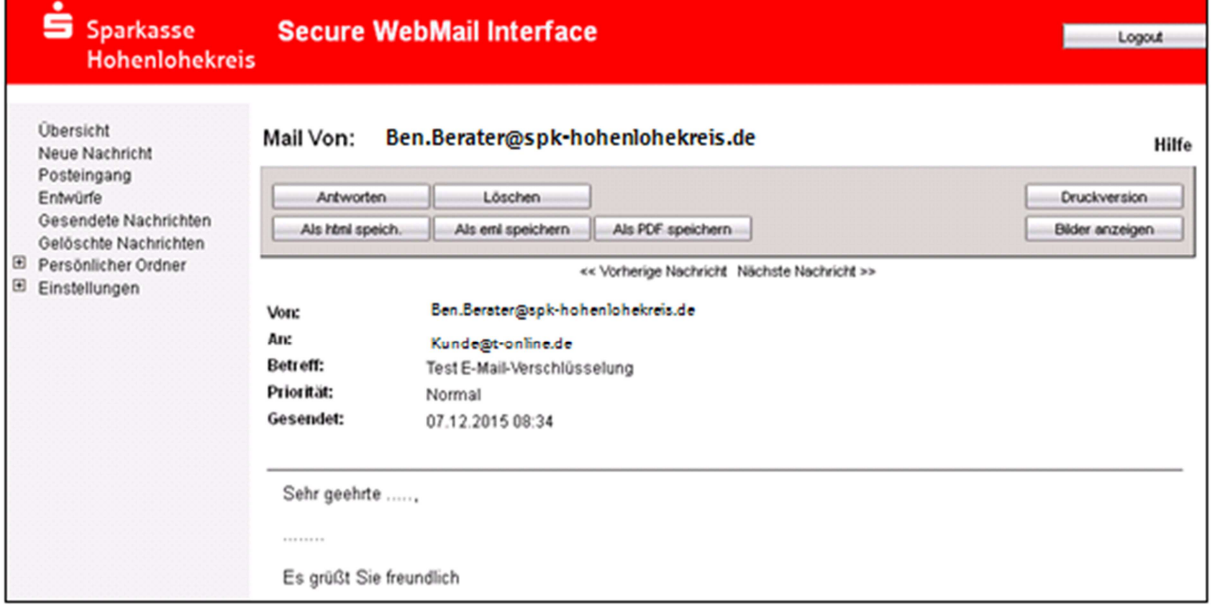

Hier können Sie auch verschlüsselt Ihrem Berater antworten.

## **Passwort vergessen**

Falls Sie Ihr Passwort einmal vergessen sollten, können Sie dieses mit Hilfe der zuvor definierten Sicherheitsfrage auf der Startseite zurücksetzen. Dazu einfach "Passwort vergessen" anklicken…

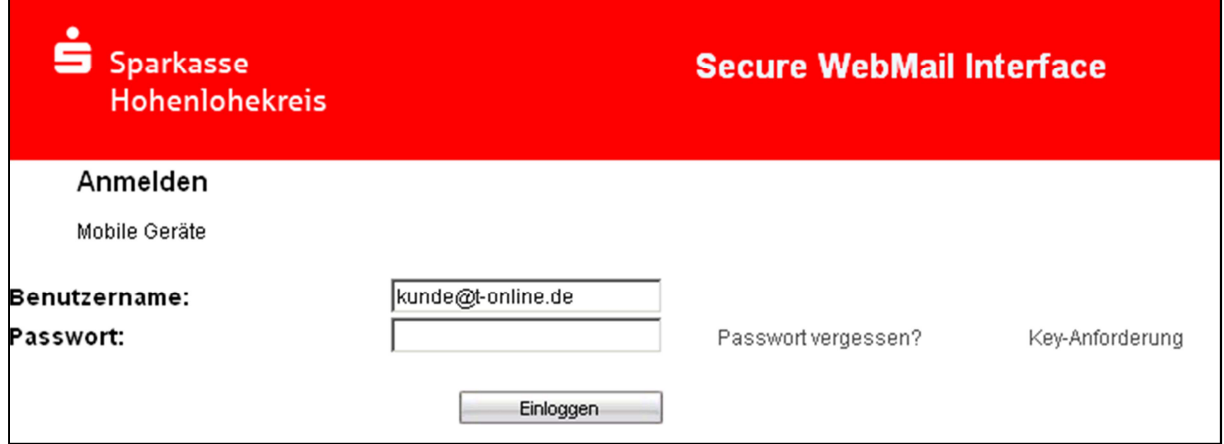

### …Ihre E-Mail-Adresse eintragen…

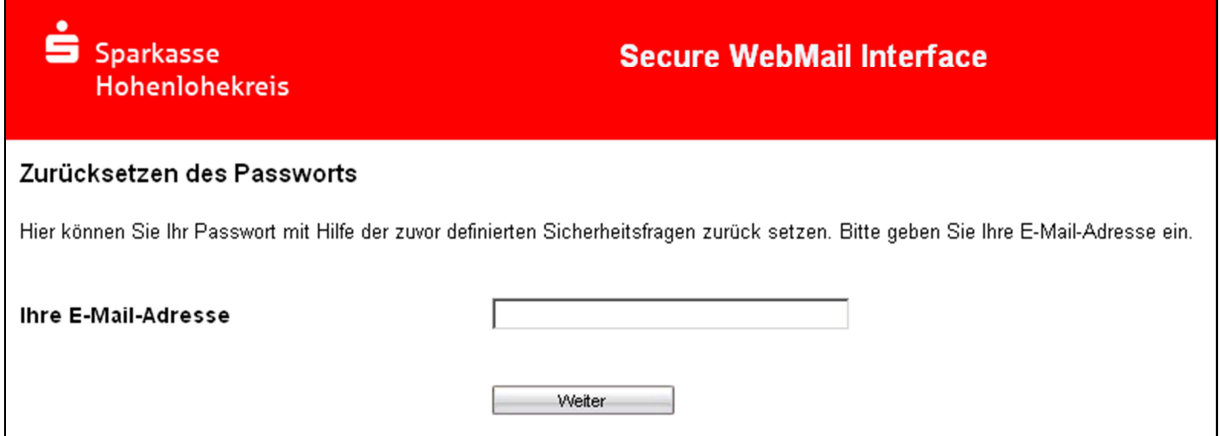

## …und die Sicherheitsfrage mit der richtigen Antwort beantworten

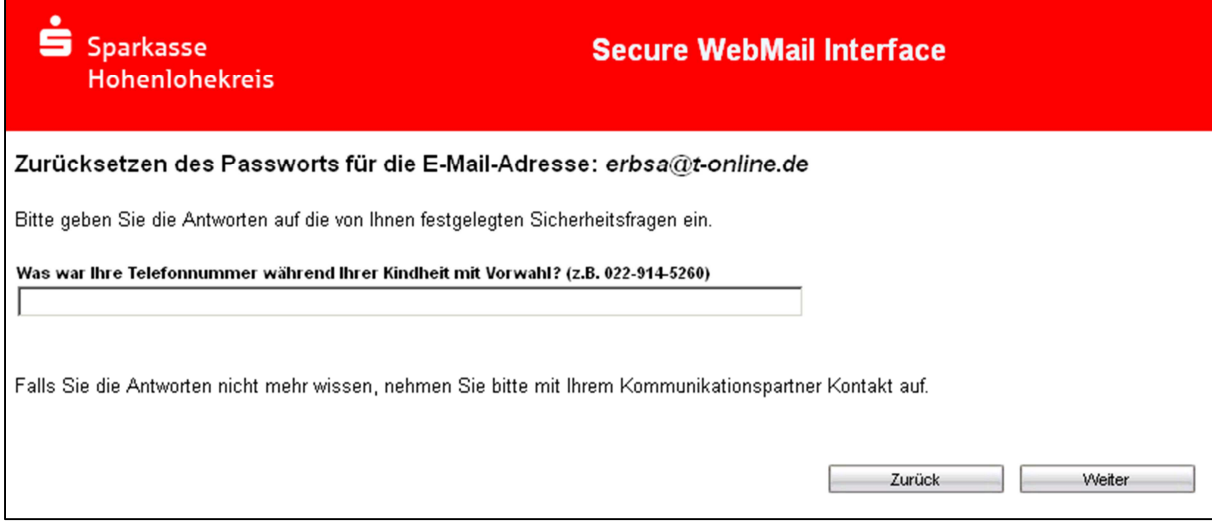

# Danach werden Sie aufgefordert, ein neues Passwort zu vergeben:

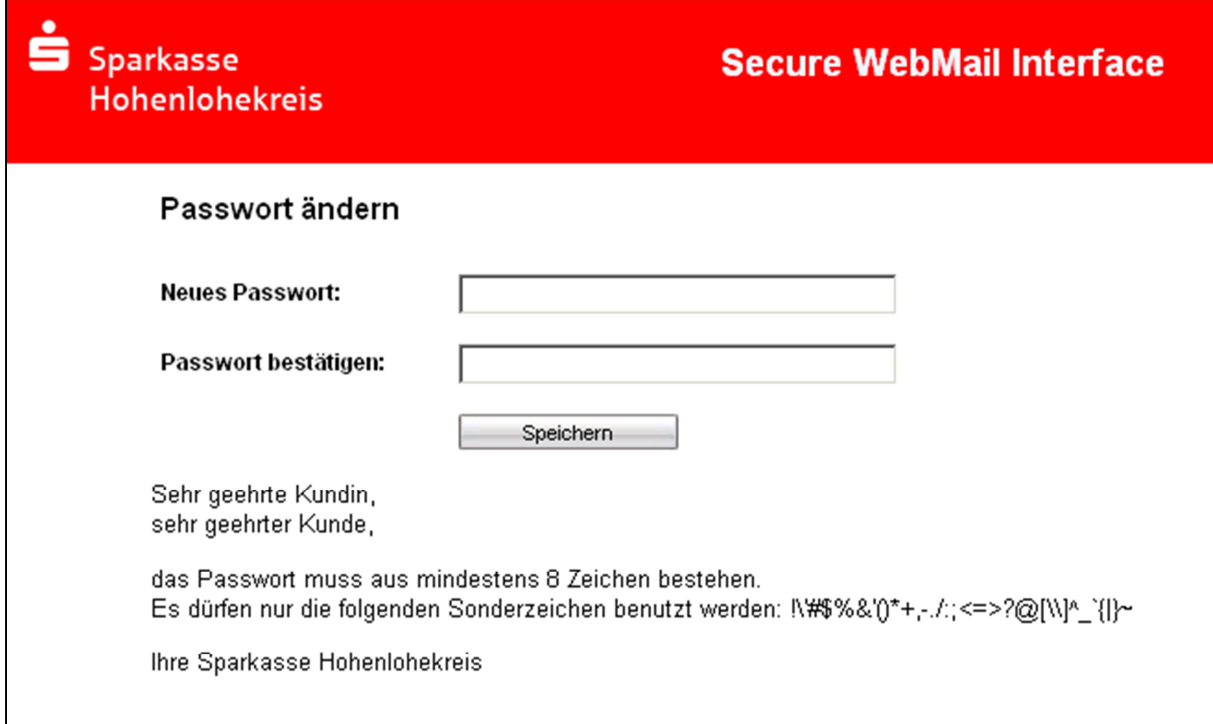

#### **Variante 2 –Kommunikation über S/MIME-Zertifikat bzw. PGP-Schlüssel**

Sie haben bereits ein Zertifikat oder einen Schlüssel. Dann beantworten Sie die Registrierungsmail bitte und unterschreiben es mit Ihrem Zertifikat bzw. hängen den Schlüssel als Dateianhang an.

Bei der E-Mail-Verschlüsselung mit S/MIME Zertifikat oder PGP Schlüssel erhalten Sie die E-Mail immer direkt in Ihrem verwendeten E-Mail-Programm. Die Ver- und Entschlüsselung der Nachrichten erfolgt hierbei zwischen Secure E-Mail der Sparkasse Hohenlohekreis und Ihrem E-Mail-Client automatisch.

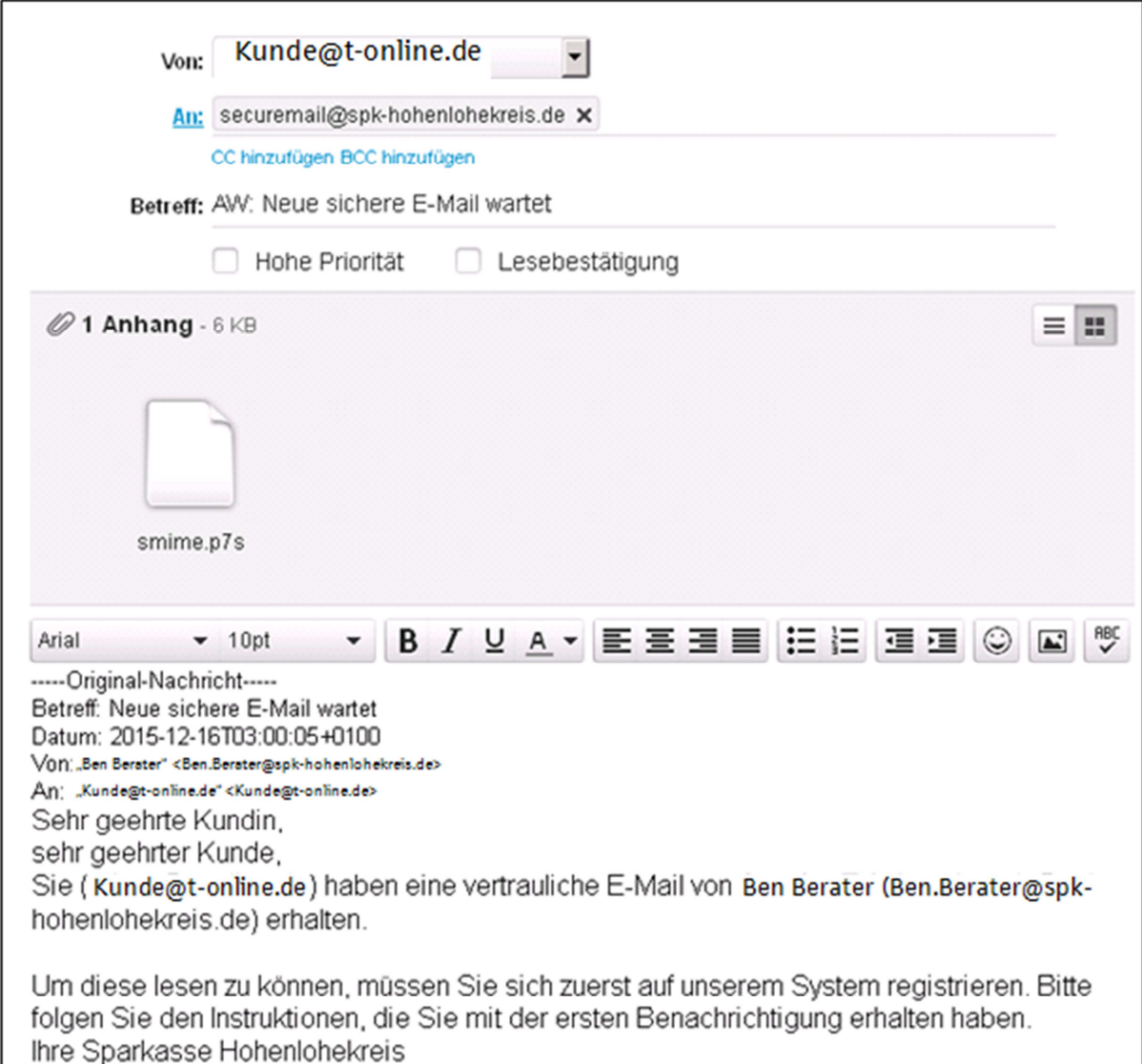

Sollten Sie noch nicht im Besitz eines Zertifikats sein, so können Sie sich ein Zertifikat von einem Zertifizierungscenter ausstellen lassen. Die Kosten hierfür belaufen sich auf etwa 30-60 EUR pro Zertifikat und Jahr.

Ein solches Zertifikat wird immer für die E-Mailadresse einer bestimmten Person ausgestellt und ermöglicht es dieser Person mit jedem anderen Kommunikationspartner auch außerhalb der Sparkasse Hohenlohekreis verschlüsselte E-Mails auszutauschen.

## **Ergänzende Informationen**

Sie haben jederzeit die Möglichkeit auf ein anderes der beiden beschriebenen Verfahren zu wechseln.

Das kann z.B. der Fall sein, wenn Sie erst später ein S/MIME-Zertifikat erhalten. Sollten Sie in diesem Fall bisher das Web-Mail-System verwendet haben, können Sie dort nach der Anmeldung unter dem Menü "Einstellungen" Ihr Zertifikat hochladen.

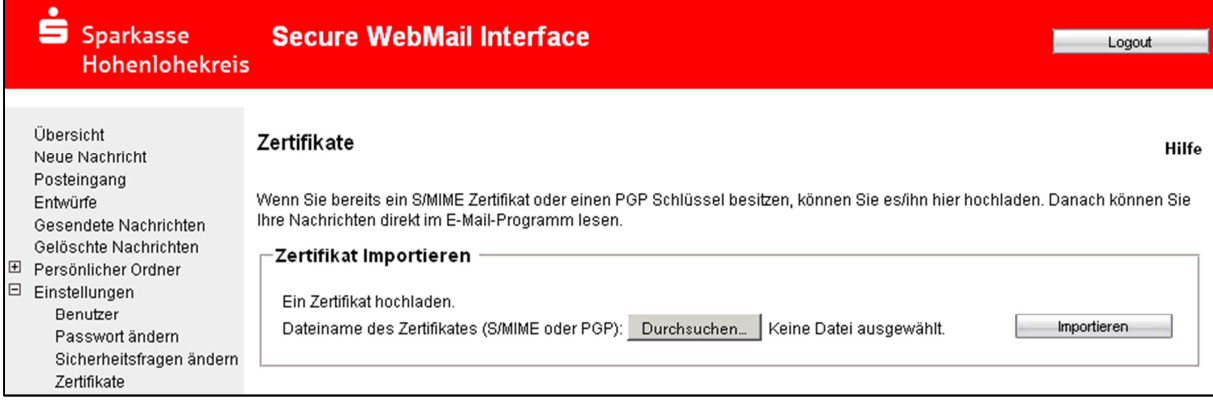